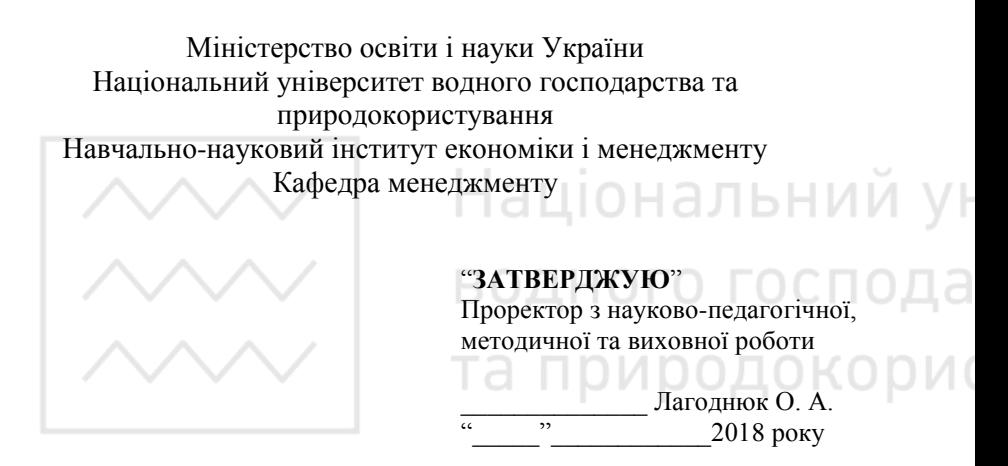

**06-08-24**

# РОБОЧА ПРОГРАМА НАВЧАЛЬНОЇ ДИСЦИПЛІНИ **Program of the Discipline**

## Тайм-менеджмент на базі хмарних технологій **Time management with cloud technologies**

(назва навчальної дисципліни) (name of the discipline)

Спеціальність для всіх Specialty for all (шифр і назва спеціальності) (code and name of the specialty) Робоча програма навчальної дисципліни «Методології і стандарти управління проектами» для студентів усіх спеціальностей магістерської підготовки. Рівне: НУВГП, 2016. – 12 с. Національний ун

Розробник: Костюкевич Р. М., к.е.н., доцент кафедри менеджменту

Робоча програма затверджена на засіданні кафедри менеджменту

Протокол від. "\_\_\_\_\_"\_\_\_\_\_\_\_\_\_\_\_\_\_\_\_\_\_\_\_2018 року № \_\_\_

Завідувач кафедри менеджменту \_\_\_\_\_\_\_\_\_\_\_\_\_\_(Кожушко Л. Ф.)

 $\therefore$   $\qquad$   $\qquad$ 

Схвалено Науково-методичною радою НУВГП

Протокол від. " $\qquad$ "  $\qquad$  2018 року №

Голова (Лагоднюк О.А.)

 $\frac{1}{2018}$  року

©Костюкевич Р. М., 2018 рік  $©$  HYB $\Gamma$ II. 2018 pik

#### **ВСТУП**

Навчальна лисципліна «Тайм-менелжмент на базі хмарних технологій» є вихідною. Перед вивченням дисципліни корисними будуть знання з основ менеджменту, самоменеджменту, основ інформаційних технологій.

Робоча програма навчальної дисципліни складена відповідно до обсягів, встановлених для вибіркових дисциплін вільного вибору стулента в НУВГП. КO

#### **Анотапія**

Тайм-менелжмент є олнією із ключових компетентностей керівників. Під час вивчення курсу студенти набудуть практичних VМІНЬ ПЛАНУВАТИ СВОЇ СПРАВИ В УМОВАХ РІЗНОЇ СКЛАДНОСТІ ТА iнтенсивностi комунiкацiй, застосовуючи iнформацiйнi технологiї. Вивчення курсу дасть змогу засвоїти основи корпоративного таймменеджменту та спільної роботи із застосуванням хмарних технологій.

Ключові слова: тайм-менеджмент, календар, завдання, пріоритетність завдань, довідник, синхронізація завдань.

#### **Ⱥbstract**

Time management is one of the key competencies of managers. During the course students will acquire practical skills to plan their business in conditions of varying complexity and intensity of communication, using information technology. Learn the basics of corporate time management and collaborative work with cloud technologies.

**Key words**: time management, calendar, task, priority tasks, catalogue, task synchronization.

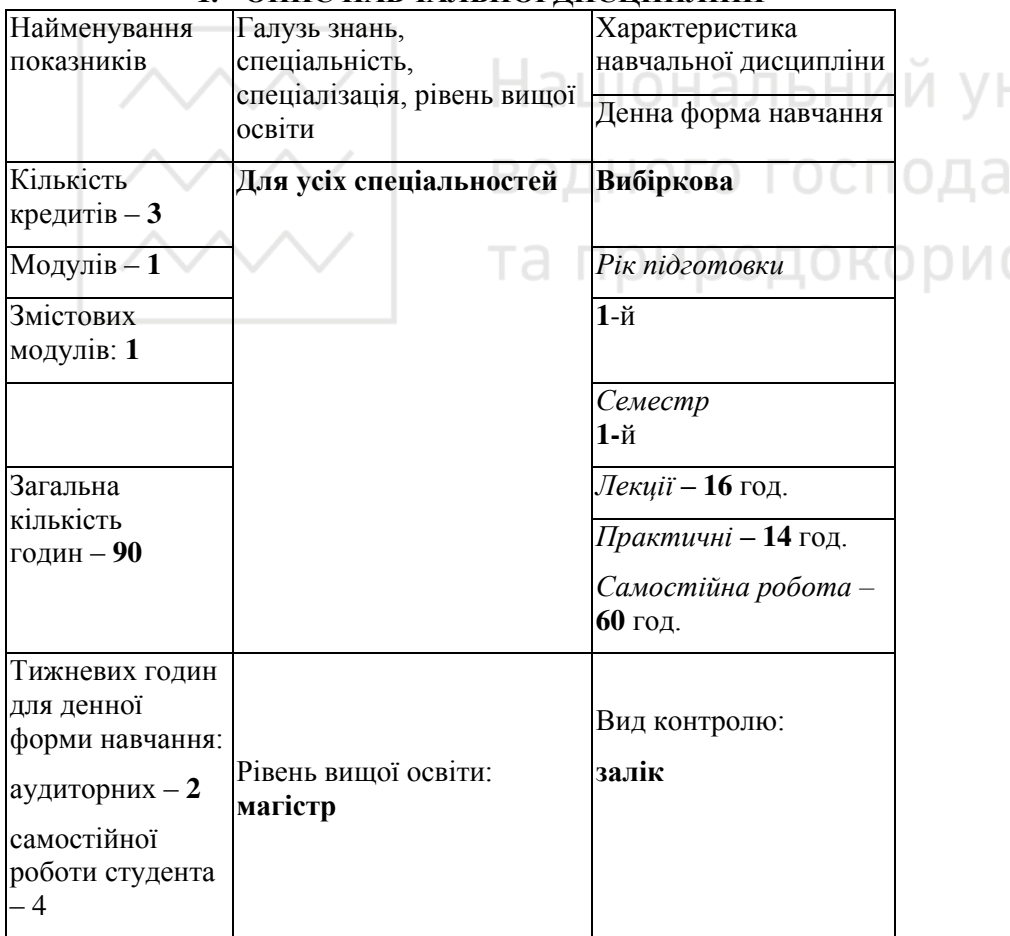

## Примітка.

Співвідношення кількості годин аудиторних занять, самостійної та індивідуальної роботи становить для денної форми навчання 33% до 67%.

### 2. МЕТА І ЗАВДАННЯ НАВЧАЛЬНОЇ ДИСЦИПЛІНИ

Метою дисципліни «Тайм-менеджмент на базі хмарних технологій» є забезпечення достатнього рівня теоретичних знань і практичних навичок у здобувачів вищої освіти, необхідних для формування компетенцій з управління процесами продуктивного використання часу із застосуванням хмарних технологій.

Після вивчення навчальної дисципліни студенти повинні набути таких компетенцій:

- застосувати сучасні інформаційні технології для підвищення продуктивності роботи та збільшення ефективності ділових комунікацій:
- організовувати роботу команди за допомогою застосування хмарних сервісів;
- застосовувати різні методи пріоритизації завдань та проектів;
- набути навичок управління спільними календарями з метою організації зустрічей, нарад, зборів та інших колективних заходів;
- набути златностей власної самоорганізованості. пунктуальності та вілповілальності.

Під час вивчення курсу студенти мають змогу набути такі зл**ятності:** 

- переконувати, аргументувати, вести конструктивні переговори, результативні ділові бесіди; критично ставитися до тенденційної інформації;
- готувати і проводити публічні виступи в аудиторіях різного типу;
- дотримуватися етики ділового спілкування, чітко, послідовно і логічно висловлювати свої думки та переконання.

## 3. ПРОГРАМА НАВЧАЛЬНОЇ ДИСЦИПЛІНИ

Тема 1. Поняття тайм-менеджменту та його значення у системі компетенцій керівника. Предмет, об'єкт, мета, завдання, зміст, функції «Тайм-менеджменту», як навчальної дисципліни. Індивідуальний фонд часу і його структура. Часова перспектива.

Тема 2. Концепції тайм-менеджменту та їх розвиток. Внутрішні концепції часу. Закон часу, як стратегічного ресурсу. Стратегії управління часом. Система управління часом. Основні пілхоли ло управління часом.

Тема 3. Хмарні технології при формуванні персональної **методології тайм-менеджменту.** Тайм-менеджмент з застосуванням хмарних сервісів Outlook, Trello, Bitrix24, Google та ін. Поняття «мобільного офісу». Корпоративний тайм-менеджмент із застосуванням хмарних технологій.

Тема 4. Методичні підходи до встановлення пріоритетності завдань і подій. Гипові помилки при прийнятті рішень. Причини прийняття невдалих рішень. Процес прийняття управлінських рішень. Вибір пріоритетності справ, принципи пріоритетності Аналіз пріоритетності за Ейзенхауером. Принцип Паретто. Причини прийняття невдалих рішень. Типові помилки при прийнятті рішень.

Тема 5. Персональний і корпоративний тайм-менеджмент. Методи організації корпоративних комунікацій при застосуванні різних систем тайм-менеджменту. Види персональних і корпоративних систем та способи їх інтеграції.

Тема 6. Методи спільної роботи над завданнями і проектами за допомогою хмарних технологій. Принципи організації спільної роботи над завданнями і проектами. Особливості організації спільної **роботи із застосуванням різних хмарних сервісів.** 

Тема 7. Методи організації заходів за допомогою хмарних технологій. Спільні календарі. Зайнятість. Планування подій за  $\mu$ σποΜοτοιο Share Point (Bitrix)..

Тема 8. Стратегічне і оперативне планування за допомогою **MS Outlook.** 

# 4. СТРУКТУРА НАВЧАЛЬНОЇ ДИСЦИПЛІНИ

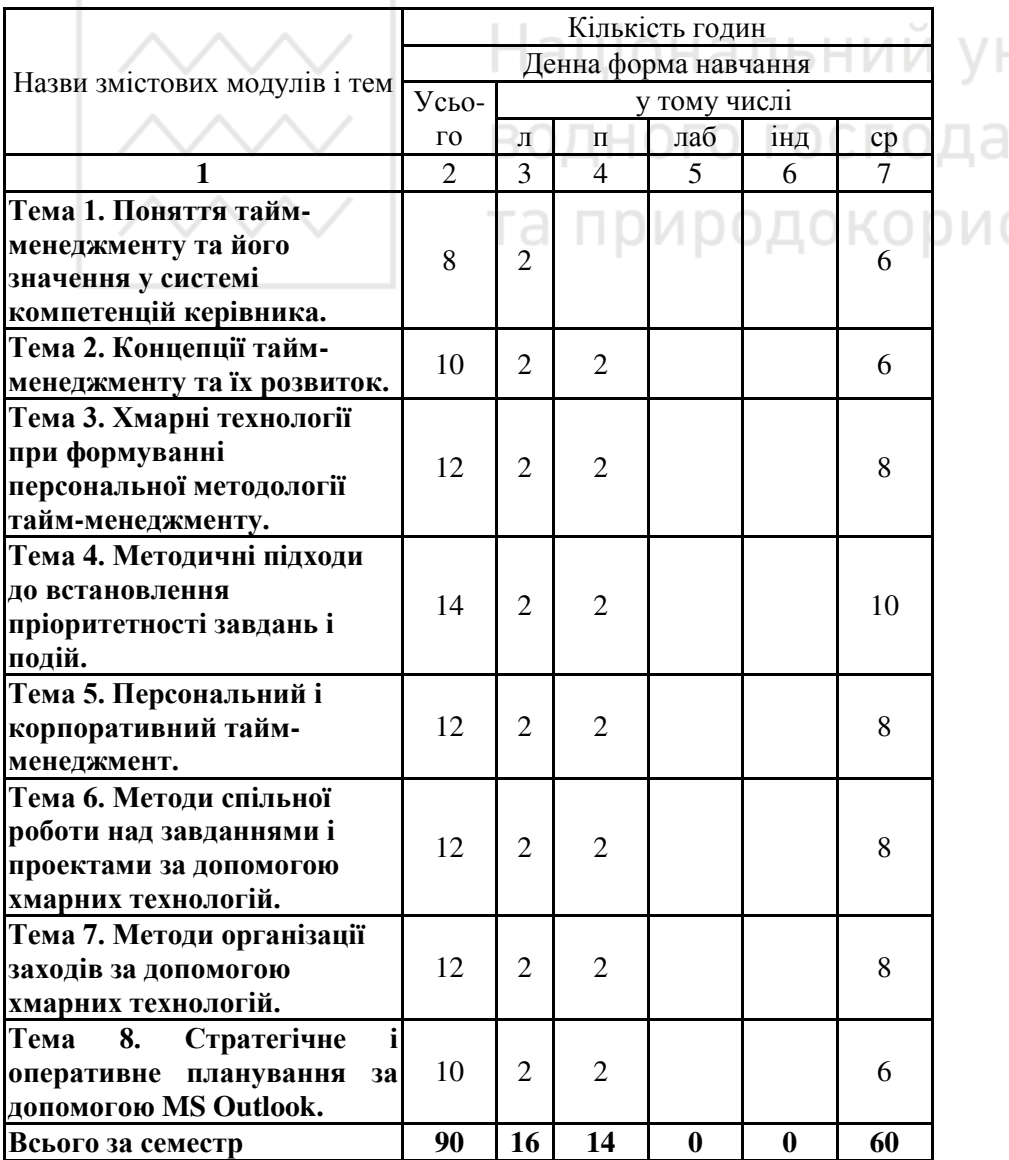

### 5. ТЕМИ ПРАКТИЧНИХ ЗАНЯТЬ

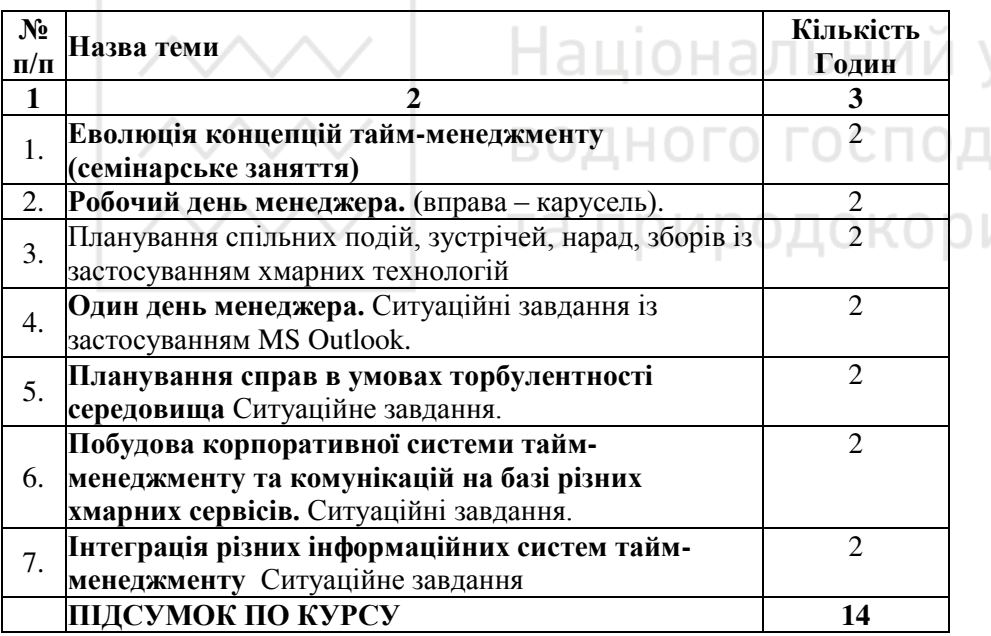

## **6. САМОСТІЙНА РОБОТА**

Самостійна робота студента полягає у поглибленні знань та умінь з усіх тем навчальної дисципліни. Самостійна робота потребує<br>опрацювання додаткової навчальної літератури, нормативних опрацювання додаткової навчальної літератури, документів, наукових праць та періодичних ділових видань.

Розподіл годин самостійної роботи для студентів денної форми HARUAHHA.

15 год. – підготовка до навчальних занять;

18 год. – підготовка до контрольних заходів.

#### Завдання для самостійної роботи

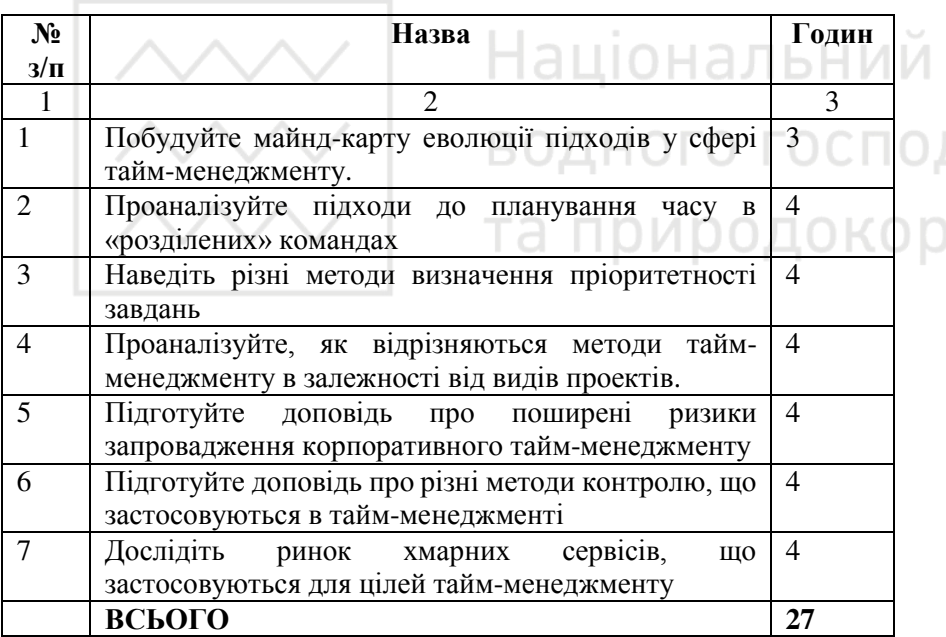

### **7. МЕТОДИ НАВЧАННЯ**

При викладанні навчальної дисципліни застосовуються інформаційно-ілюстративний та проблемний методи навчання із застосуванням лекцій, задач, ситуаційних завдань (кейсів навчальних), конкретних ситуацій (кейсів реальних), комплексних розрахункових завдань, провокаційних вправ і запитань, центрацій, ділових ігор, мозкових атак.

### 8. МЕТОДИ КОНТРОЛЮ

Оцінювання навчальних досягнень студентів за усіма видами навчальних робіт проводиться за поточним контролем.

Поточний контроль теоретичних знань проводиться шляхом застосування комп'ютерного тестування. Перевірка практичних умінь здійснюється під час практичних занять і за результатами виконання самостійної роботи.

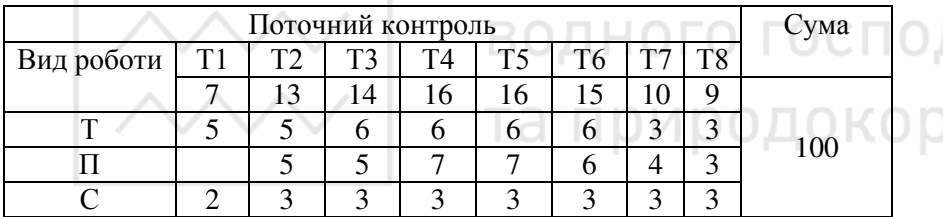

# 9. РОЗПОДІЛ БАЛІВ, ЯКІ ОТРИМУЮТЬ СТУДЕНТИ НИ НИ УН

#### Шкала опінювання: напіональна та ЄКТС

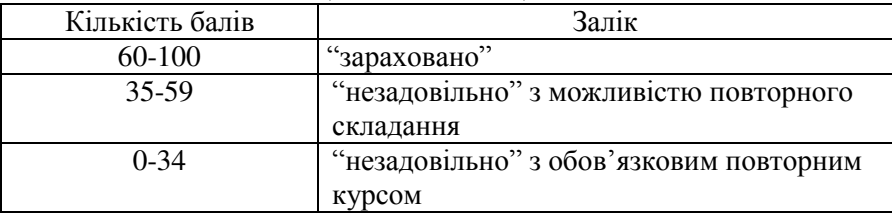

### **10. МЕТОДИЧНЕ ЗАБЕЗПЕЧЕННЯ**

- 1. Методичні вказівки до організації самостійної роботи студентів і виконання практичних завдань (рукопис).<br>2. Інформаційні ресурси у цифровом
- ресурси у цифровому репозиторії / [Електронний ресурс]. – Режим лоступу: http://ep3.nuwm.edu.ua/view/types/metods/ :

#### **11. ЛІТЕРАТУРА Базова**

- 1. Скібіцька Л. І. Тайм-менеджмент: Навч. Посібник для студ. економ. вузів. — К.: Кондор, 2009. — 528 с.
- 2. Лукашевич Н.П. Теорія й практика самоменеджменту: навчальний посібник / Н.П. Лукашевич. - 2-е вид., випр. - Киев :  $MAYII$ , 2002. - 360 c

#### Допоміжна

- 1. Аллен Дэвид. Как привести дела в порядок: Искусство продуктивности без стресса / Издание на русском языке, оформление. ООО «Манн, Иванов и Фербер», 2016 – 339 с.
- 2. Трейси Б. Управляй своим временем и удвой результаты: пер. с англ. – М.: Издательский дом «Вильямс», 2006. – 64 с.
- 3. Самсон А. Лошадь сдохла слезь, или Как экономить время / Ален Самсон; пер. с фр. Н. Баулиной. — М.: АСТ: АСТ МОСКВА: ХРАНИТЕЛЬ, 2007. — 140.
- 4. Трейси Б. Результативный тайм-менеджмент эффективная методика управления собственным временем / Брайан Трейси; [пер. с англ. А. Евтеева] . — М. : СмартБук, 2007. — 79 с.
- 5. Архангельский Г. Тайм-драйв: как успевать жить и работать / Издательство «Манн, Иванов и Фербер». – 229 с.
- 6. Архангельский Г.А. Тайм-драйв: как успевать жить и работать. M., 2005.
- 7. Архангельский Г.А. Организация времени. 2-е изд. СПб.: Питер, 2006. — 448 с
- 8. Болотова А.К. Психология организации времени: Учебное пособие для студентов вузов. – М.: Аспект Пресс, 2006. -254с.
- 9. Васильченко Ю. Самоучитель по тайм-менеджменту. СПб.: Питер, 2007. – 255 с.
- 10. Добротворский И.Л. Самоменеджмент: Эффективные технологии. Практическое руководство для повседневных проблем. М.:«Приор», 2003.
- 11. Зайверт Л. Ваше время в ваших руках:(Советы руководителям, как эффективно использовать рабочее время): Пер. с нем./Авт. предисл. В. М. Шепель. — М. Экономика, 1990. — 232с.
- 12. Захаренко Г. Тайм-менеджмент. СПб.: Питер, 2004. 128 с.: ил.
- 13. Калинин С.И. Тайм-менеджмент: Практикум по управлению временем. СПб.: Речь, 2006. – 371 с.
- 14. Кови С.Р. Семь навыков высокоэффективных людей: Мощные инструменты развития личности / Кови Стивен; Под ред. Е.Харитоновой, М.Ильина; Пер.с англ. О.Кириченко. - 3-е изд. -М.: Альпина Бизнес Букс, 2008. - 374с.

15. Лукашевич Н.П. Самоменелжмент. Теория и практика: учебник. — К.: Ника-Шентр, 2007. — 344с.

# 12. ІНФОРМАЦІЙНІ РЕСУРСИ НАЛЬНИЙ VE

1. Національна бібліотека ім. В.І. Вернадського / [Електронний pecypc]. – Режим доступу: http://www.nbuv.gov.ua/

2. Рівненська обласна універсальна наукова бібліотека (м. Рівне, майдан Короленка, 6) / [Електронний ресурс]. – Режим доступу: http://www.libr.rv.ua/

3. Рівненська централізована бібліотечна система (м. Рівне, вул. Київська, 44) / [Електронний ресурс]. – Режим доступу: http://cbs.rv.ua/

4. Цифровий репозиторій ХНУГХ ім. А.Н. Бекетова /

[Електронний ресурс]. – Режим доступу:

http://eprints.kname.edu.ua/

5. Цифровий репозиторій Харківського національного

університету імені В.Н. Каразіна / [Електронний ресурс]. – Режим доступу: http://dspace.univer.kharkov.ua/handle/123456789/568

6. Наукова бібліотека НУВГП (м. Рівне, вул. Олекси Новака, 75) / [Електронний ресурс]. – Режим доступу:

<http://nuwm.edu.ua/naukova-biblioteka>

7. [http://nuwm.edu.ua/MySql/page\\_lib.php](http://nuwm.edu.ua/MySql/page_lib.php)

8. [http://management.org.ua](http://management.org.ua/)